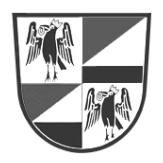

## Marktgemeinde Ebenthal in Kärnten

Miegerer Straße 30, 9065 Ebenthal, Bezirk Klagenfurt-Land

## Verordnung

des Gemeinderates der Marktgemeinde Ebenthal in Kärnten vom 07. Juli 2021, Zahl: 031-2/V19/2023-Sc, genehmigt durch das Amt der Kärntner Landesregierung am 25. Mai 2023, Zahl: 03-Ro-17-1/12-2023, mit der der Flächenwidmungsplan geändert wird

Gemäß § 13 in Verbindung mit §§ 34, 38 und 39 des Kärntner Raumordnungsgesetzes 2021 - K-ROG 2021, LGBI. Nr. 59/2021, wird verordnet:

## $§ 1$ **Umwidmung**

- (1) Der Flächenwidmungsplan der Marktgemeinde Ebenthal in Kärnten vom 23. März 2000, genehmigt durch das Amt der Kärntner Landesregierung am 05. Mai 2000, wird wie folgt geändert:
- 19/D3/2019 Umwidmung einer Teilfläche der Parz. 525/6, KG 72121 Hinterradsberg, im Ausmaß von ca. 1.366 m<sup>2</sup> von "Grünland – Für die Land- und Forstwirtschaft bestimmte Fläche. Ödland" in "Bauland - Dorfgebiet" (Anlage 1)
- (2) Die dieser Verordnung angeschlossene Anlage 1 bildet einen integrierenden Bestandteil dieser Verordnung.

## $\S$  2 Inkrafttreten

Diese Verordnung tritt mit Ablauf des Tages der Kundmachung im elektronisch geführten Amtsblatt der Marktgemeinde in Kraft.

Der Bürgermeister:

Ing. Christian Orasch e.h.

.<br>Ing\Ebenthal in Kärnten\Einzeländerungen\2019\19-2019 - Puaschunder\2019\_19 - Puaschunder.dwg

Anlage 1 zur Verordnung des Gemeinderates vom 07. Juli 2021, Zahl: 031-2/V19/2023-Sc

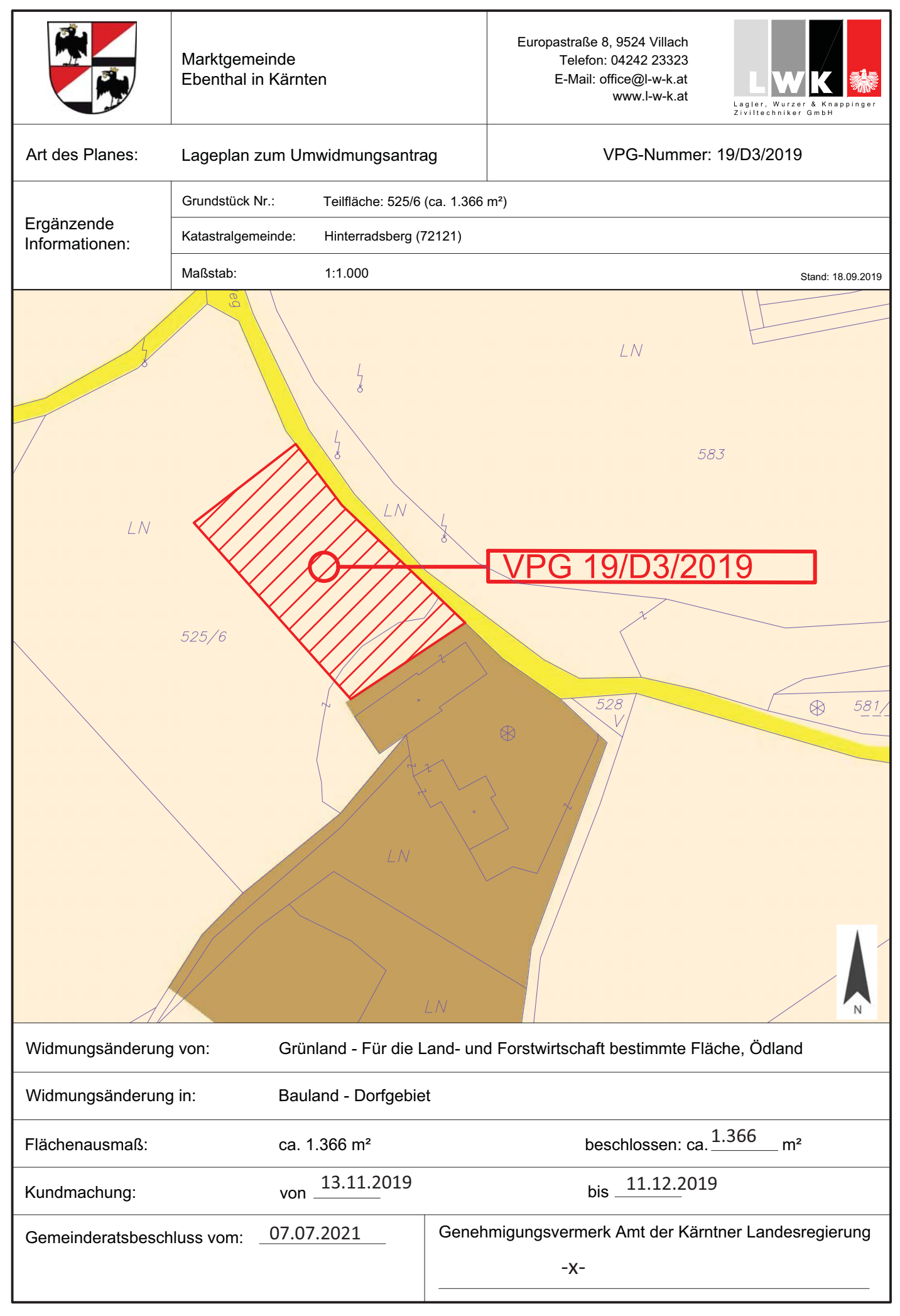

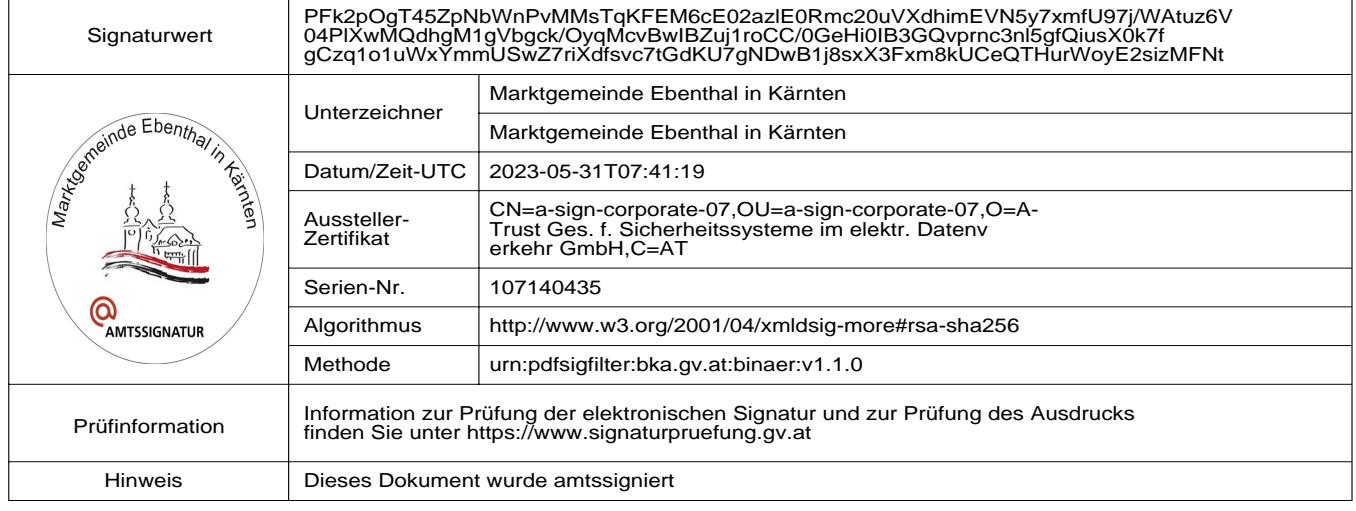